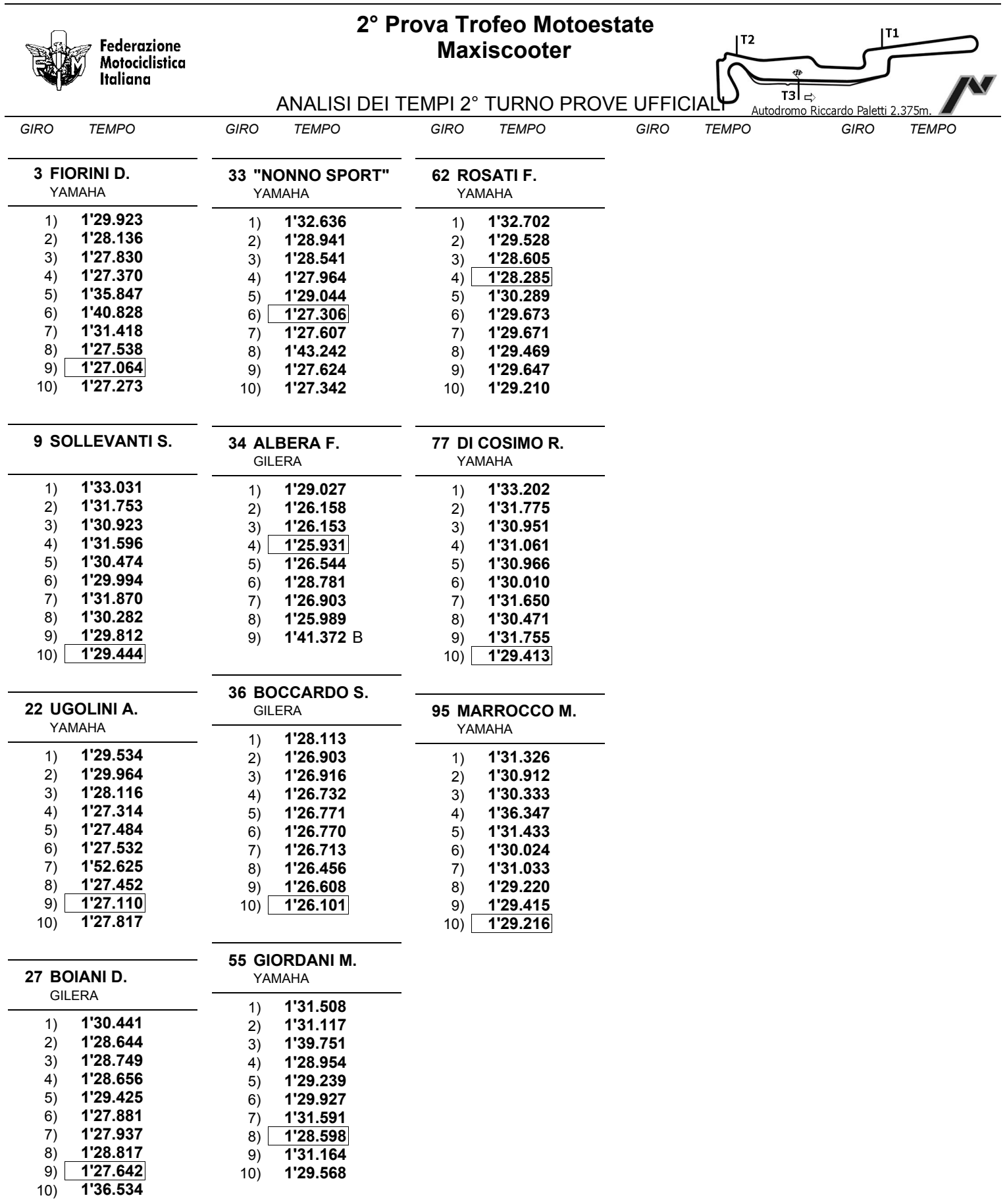

 $\overline{a}$ 

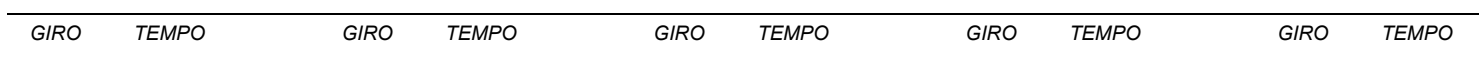

Esposta ore:

## IL DIRETTORE DI GARA : Sarzibraga Christian

IL D.S. CRONOMETRAGGIO : Rapi Andrea